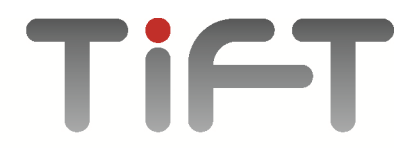

Kamniška 41 SI 1000 Ljubljana  $T: +386(0)16001020$  $F: +386(0)16001030$  $M: +386(0)31636014$ E: info@tift.si, W: www.tift.si

UPRAVLJANJE IN OPTIMIZACIJA TISKALNIŠKEGA OKOLJA

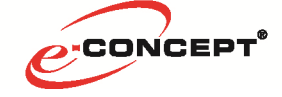

## **NAVODILA ZA UPORABO SPLETNE APLIKACIJE za vpisovanje število izpisov**

Stanje količin izpisov se poroča preko spletne strani http://stevci.tift.si:12345/ **.** 

- Uporabniško ime (vaš elektronski naslov skrbnik naprave)
- Geslo (za geslo uporabite prve štiri znake vašega elektronskega naslova)

V primeru, da vam aplikacija ne deluje in se vam stran ne odpre vas prosimo, da za naš IP naslov 90.157.177.95 odprete port 12345.

Če imate kakršnokoli vprašanje, nas prosim kontaktirajte na ekektroniski naslov dobrodosli@tift.si ali na telefonsko št. 01/600 10 33.

http://stevci.tift.si:12345/

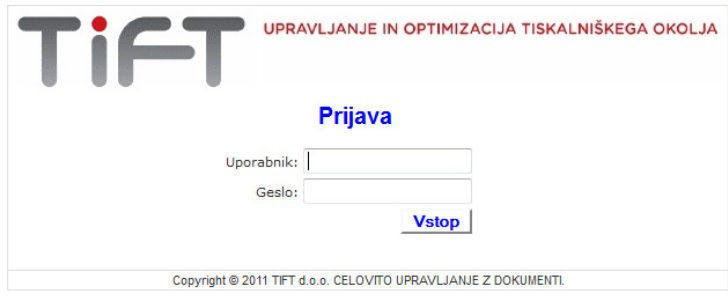

Vpišite **Uporabniško ime** (vaš elektronski naslov- skrbnik naprave) in **Geslo** (pridobite s strani TiFT-a)

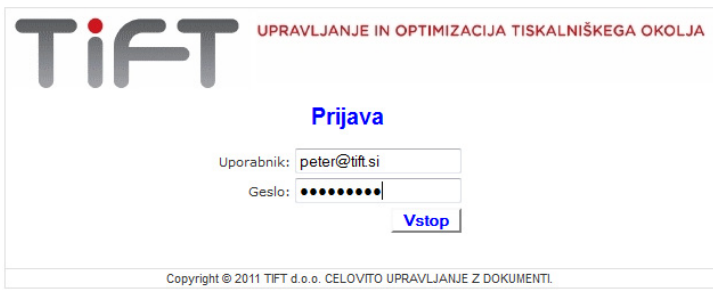

Izberite mesec za katerega želite oddati stanje kopij

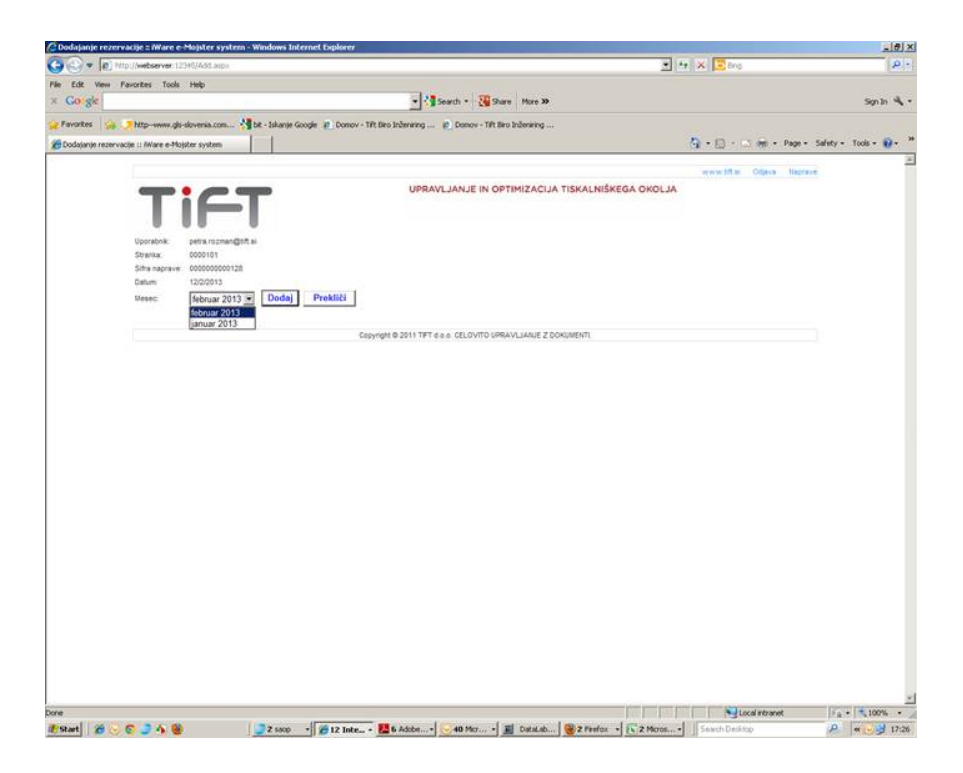

## Izberite napravo

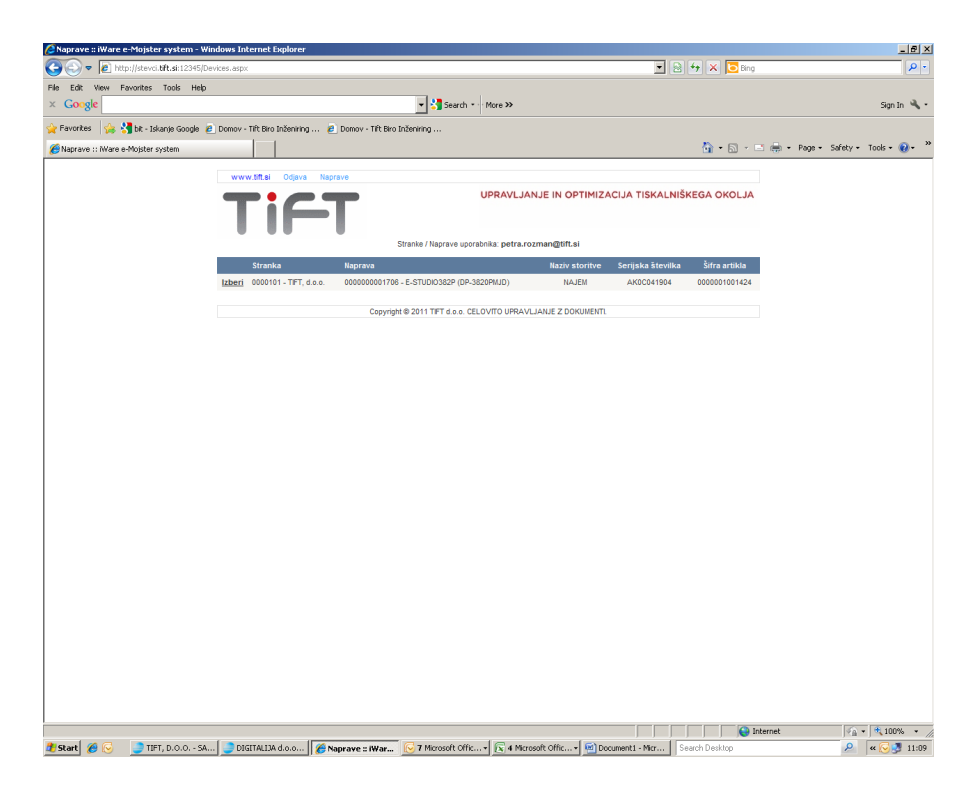

 $\bigcirc$  Rezervacije :: Ware e-Mojster system<br>
File Edt Vew Fevertes Tools Help<br>  $\times$  Google<br>  $\circ$  Fevertes  $\frac{1}{36} \times \frac{1}{3}$  bit - Islamic Google<br>  $\circ$  Fevertes  $\frac{1}{36} \times \frac{1}{3}$  bit - Islamic Google .<br>ervacije :: iWare e-Mojster system - Windows Internet Explore  $-10 \times$  $\overline{E}$  8  $\overline{Y}$  X  $\overline{E}$  and  $\begin{array}{|c|c|} \hline \textbf{L} & \text{Search } \textbf{L} \end{array}$  More XX  $\sin \theta_k$ . Favorites (  $\frac{1}{\sqrt{2}}$   $\frac{1}{\sqrt{2}}$  bit - Iskanje Google ( ) Domov - Tit Biro Inženiring ... ( ) Domov - Tit Biro Inženiring . Rezervacije :: IWare e-Mojster system  $\Box$  $\overline{\langle \underline{\alpha} \rangle} \; \ast \; \overline{\langle \underline{\alpha} \rangle} \; \ast \; \stackrel{\scriptscriptstyle \times}{\longrightarrow} \; \overline{\langle \underline{\alpha} \rangle} \; \ast \; \; \text{Page} \; \ast \; \; \text{Safety} \; \ast \; \; \text{Tools} \; \ast \; \overline{\langle \underline{\alpha} \rangle} \; \ast \; \; \overset{\scriptscriptstyle \times}{\longrightarrow} \; \; \overset{\scriptscriptstyle \times}{\text{Note}}$ **UPRAVLJANJE IN OPTIMIZACIJA TISKALNIŠKEGA OKOLJA** iFT petra.ro  $000101$ 15/2/2012 :a Cena Vidobro Kol pimi aparat — čb izpisi 2012 Toshiba fotokopimi aparat barvni izpisi  $2012$  $\overline{a}$  $\overline{a}$  $\overline{a}$ Posodobi Copyright @ 2011 TIFT d.o.o. CELOVITO UPRAVLJANJE Z DOKUMENTI. . 1974 | تحرير | 2009 | 1100 | 1100 | 1100 | 1100 | 1100 | 1100 | 1100 | 1100 | 1100 | 1100 | 1100 | 1100 | 11<br>تا Search ( 2 Despart : March 2 Despart : 1100 | 1100 | 1100 | 1100 | 1100 | 1100 | 1100 | 1100 | 1100 | 1100

## Vpišite stanja opravljenih izpisov in posodobite